## Roman DCL Triplet Test FITS Format

Draft 210803e3, Dave Cottingham

### Scope

This specifies the format and metadata keywords for FITS files delivered from the DCL triplet test of Roman Space Telescope flight detectors.

#### Format

The format for the data is a 4D cube comprised of all the frames of an "integration," organized columns x rows x frames x integrations. Here we use "integration" in the NIRCAM sense, the set of frames after one reset. (In DCL usage, the number of integrations will always be 1.) The cube is located in the first extension HDU, with EXTNAME "SCI", and EXTVER 1. The primary HDU is null. Pixel values will be represented as unsigned 16 bit words (which is current DCL practice).

Laboratory housekeeping data recorded during this exposure is in a table extension with EXTNAME "LABMK" and EXTVER 1. The columns of this table are listed in Table 2.

If data from the reference output is included (keyword REFOUT is "T") it appears in the data cube as an extra output channel  $-$  i.e. an extra 128 columns appended to the detector image.

If guide windows are present (keyword GUIDEWIN is "T"), they are in an extension with EXTNAME "GUIDE" and EXTVER 1. All the guide window images are compiled in chronological order into one data cube. If the reference output is included (keyword REFOUT is "T") then the reference output during the guide window reading is appended to the guide window output. To clarify, if the guide window is 16x16, and the reference output is included, then the windows appear in the data cube as 16x32.

If a reset frame is present (keyword RESETFRM is "T"), it is in an extension with EXTNAME "RESET" and EXTVER 1.

If both guide windows and a reset frame are present, then the guide windows taken during the reset frame are in an extension with EXTNAME "RESET\_GUIDE" and EXTVER 1.

A file contains data from one SCA.

Metadata is in the primary header; extensions only have the minimal required header. The keyword dictionary is presented below.

#### **Discussion**

This format is intended to strike a balance between current DCL usage and existing STScI data models. Following a suggestion from the Roman data format working group, it uses the NIRCAM datacube format and attempts as far as possible to use metadata keywords in common with NIRCAM usage.

NIRCAM has the practice of storing multiple "integrations" (the set of frames read after one reset) in a file, which it then calls an "exposure." In the DCL, a file always contains just one integration.

NIRCAM also has provisions for Multiaccum. DCL does not use Multiaccum, but in this document I have retained the related NIRCAM keywords, set to appropriate values.

Caveat for DCL users: DCL FITS files have traditionally used NFRAMES for the number of frames in an integration; but this standard uses the NIRCAM definition that NFRAMES is the number of frames in a multiaccum group. Thus for files following this standard the value of NFRAMES is typically 1.

#### Metadata keywords

The metadata keywords are listed in Table 1. The column "Source/Comments" begins with an indication of the source of the keyword:

- "NIRCAM" keywords came from the NIRCAM dictionary,
- "Standard" keywords are from the FITS standard version 4.0 (of course some of these were also in the NIRCAM dictionary), and
- "DCL" keywords were added by the DCL

The collection of keywords in each file will be those required by the FITS standard, plus those that are applicable to that particular measurement. If the value for a keyword cannot be determined, the keyword is absent.

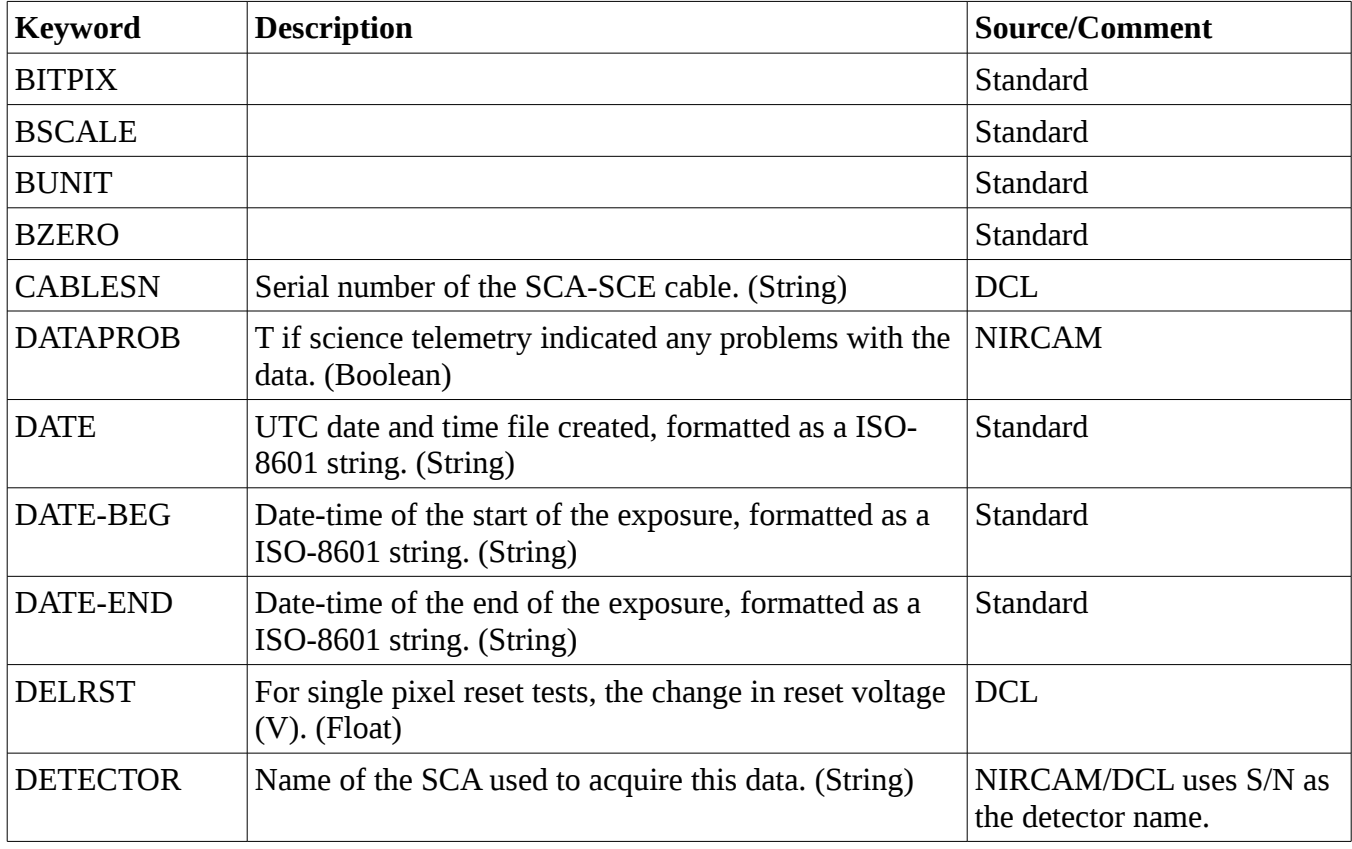

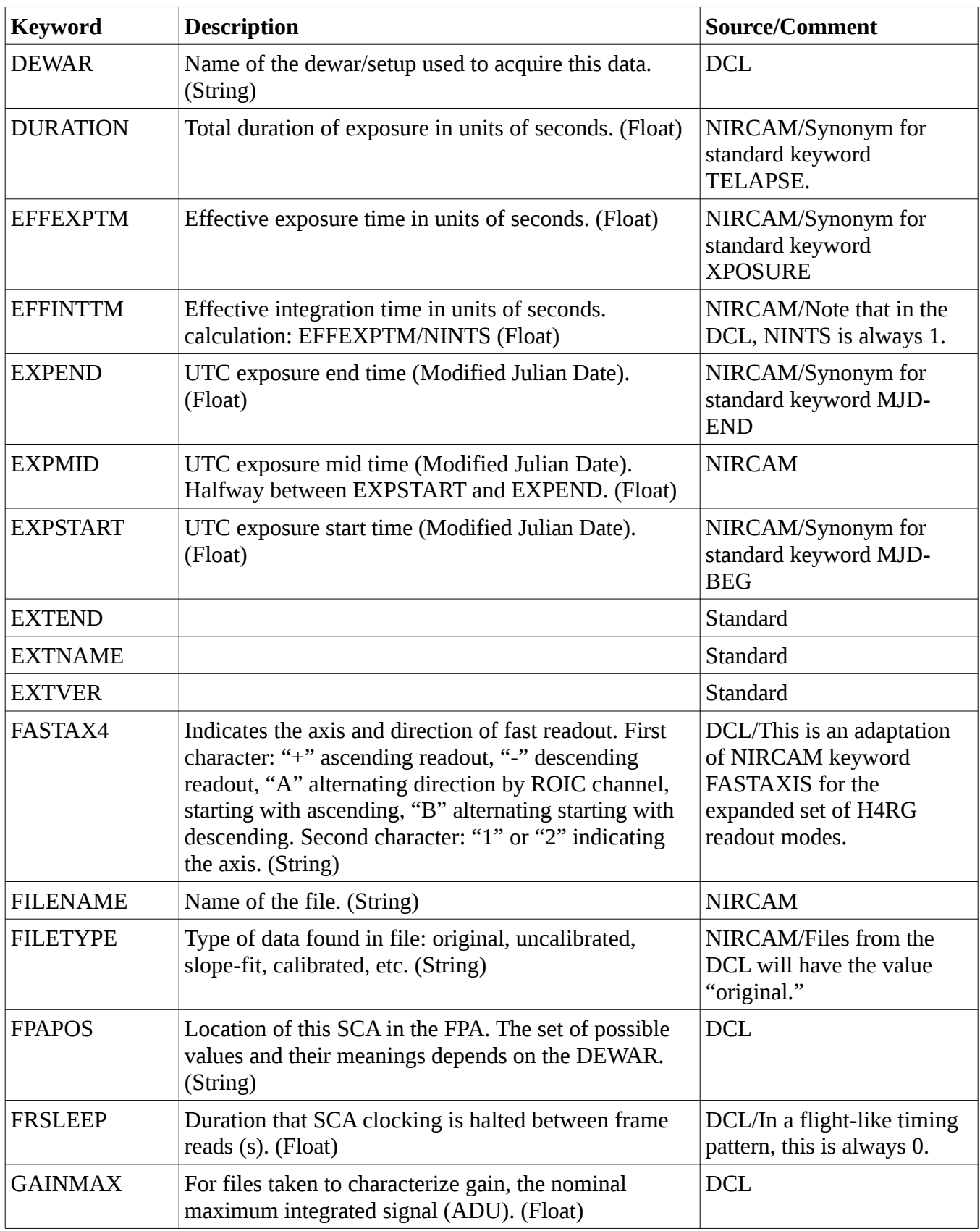

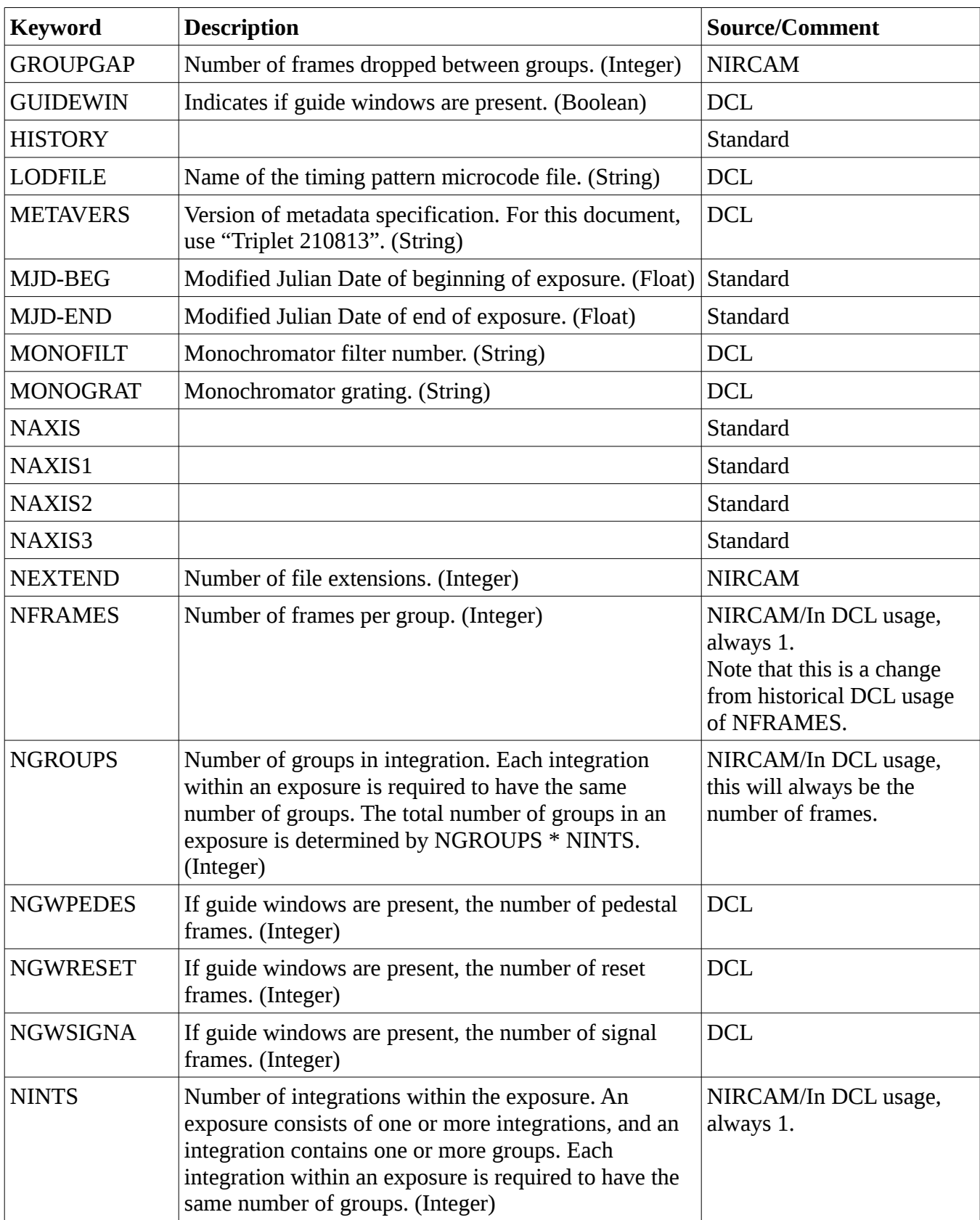

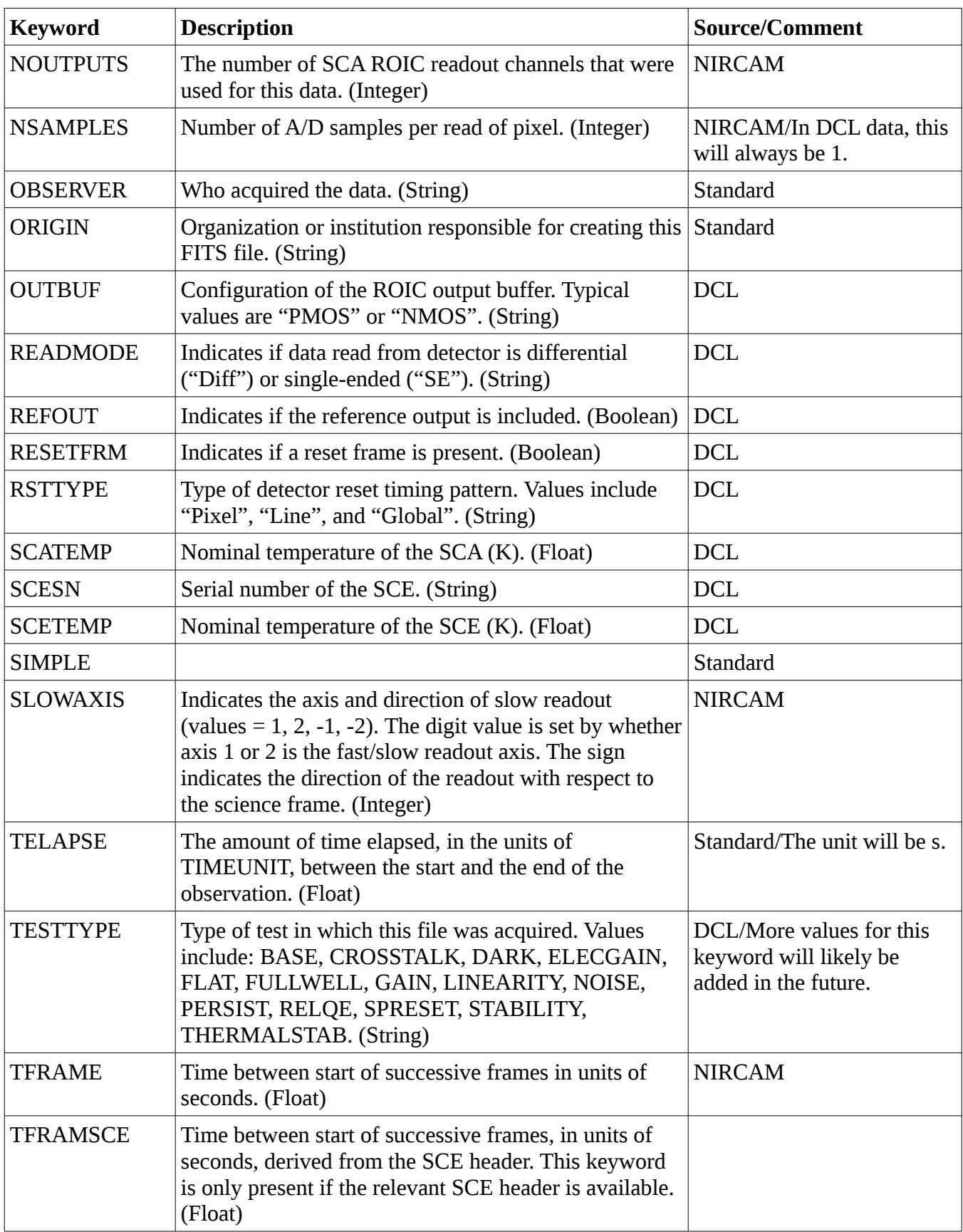

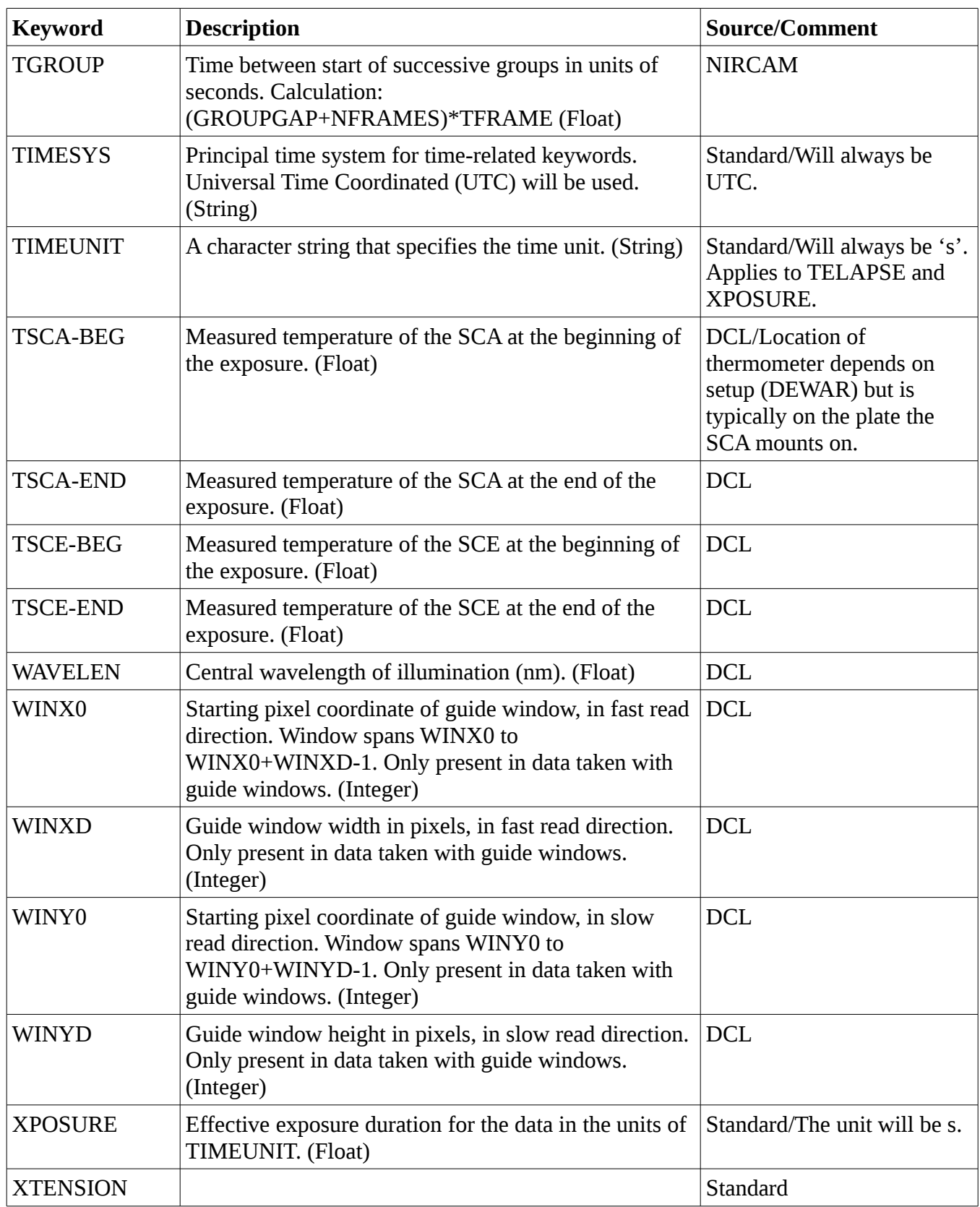

*Table 1: Metadata keywords*

# Laboratory housekeeping data

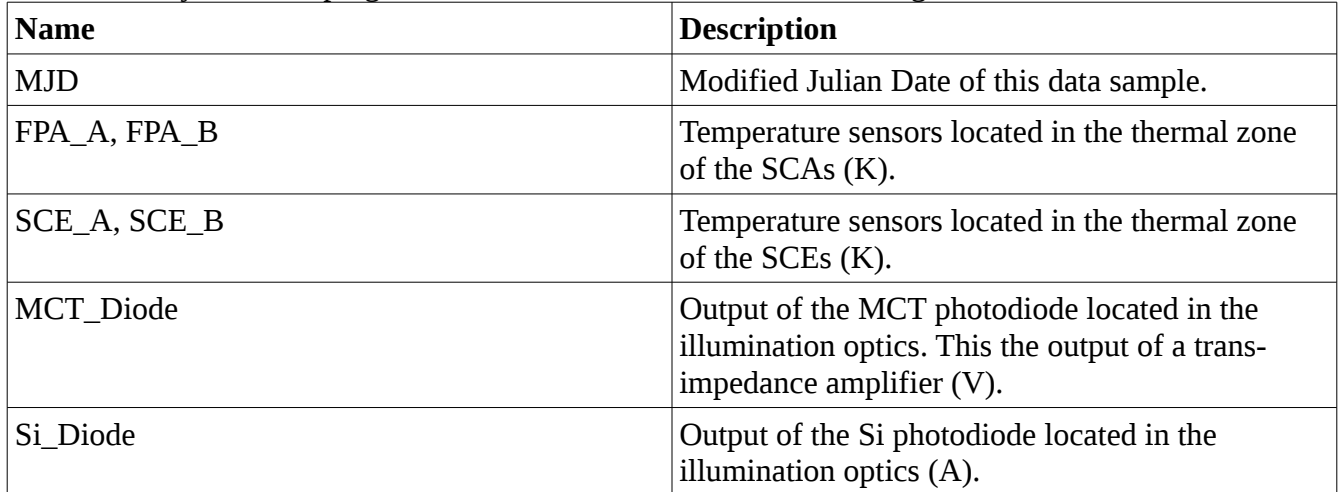

The laboratory housekeeping data columns are detailed in the following table.